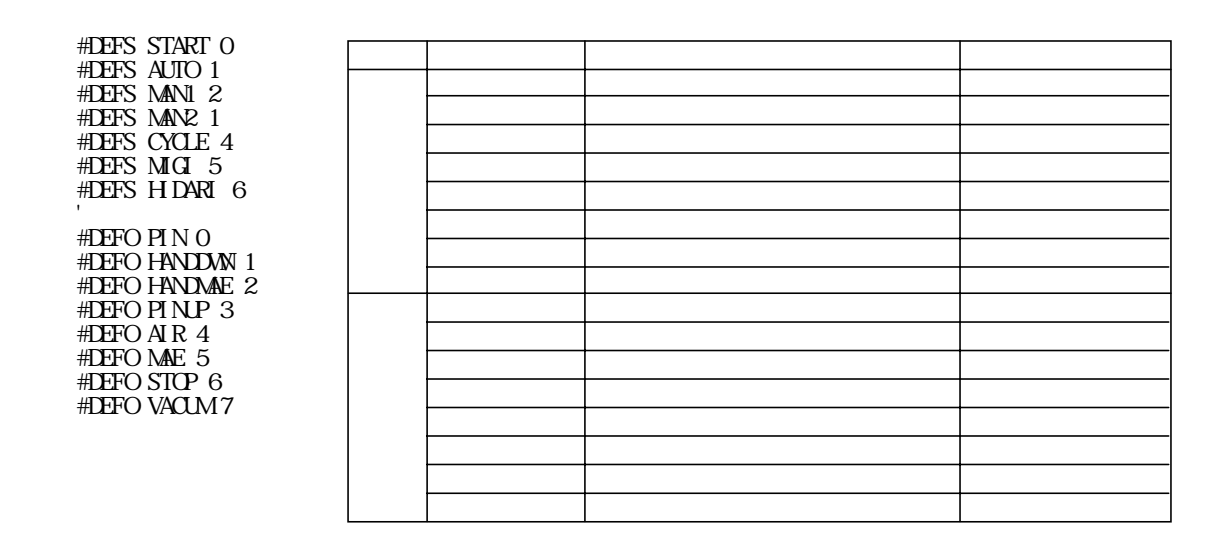

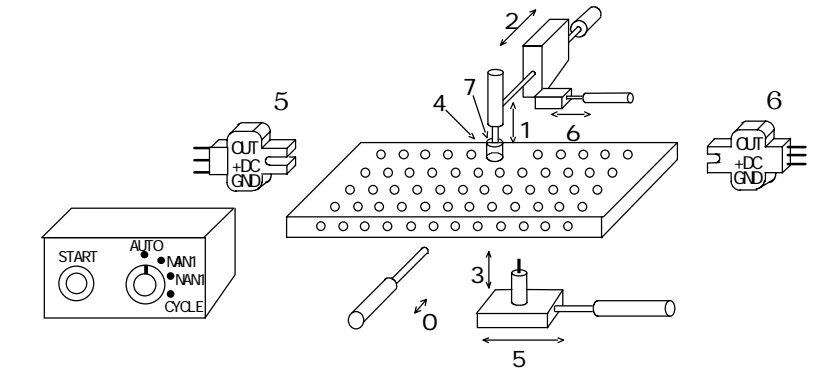

```
 '*******
*LOP '*******
WAIT SW(START) =1
WAIT SWSTART)=0
 QUIT 1
IF SWAUTO =1 THEN *A1
IF SWMANI) = 1 THEN *M*A1
 FORK 1,*AUTO
 GOTO *LOOP
^*M
 FORK 1,*MANU
 GOTO *LOOP
 '*******
*AUTO
 '*******
FOR I=0 TO 7 \frac{1}{2}ON I\times 5
 OFF I
 NEXT I
 GOTO *AUTO
 '*******
*MANU
 '*******
FOR I = 0 \, \text{T} \text{O} \mathcal{V}WAIT SW(MAN2) = 1 ' PRINT# I
 NEXT I
 GOTO *MANU
```
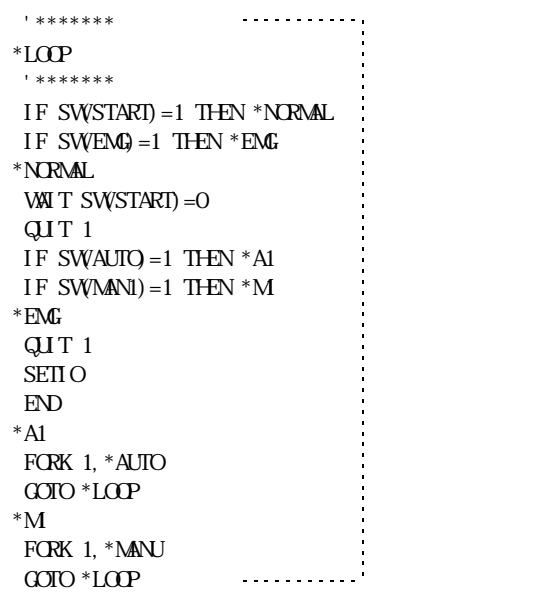

```
 '*******
*LOP '*******
WAIT SWSTART) =1WAIT SW<sub>START</sub>)=0
 ON -1
WAIT SW-2) = 1
 QUIT 1
IF SWAUTO = 1 THEN *A1
IF SWMANI) = 1 THEN *M*A1
 OFF -1,-2
 FORK 1,*MANU
G OIO * LOP \dots^*M
 ON -2
 FORK 1,*MANU
 GOTO *LOOP
 '********
*AUTO
 '*******
FOR I=0 TO 7 ON I
TIME 5 \nightharpoonup,
OFF I
 NEXT I
IF SW-1)=O THEN *AUTO
 ON -2
WAIT SW- 1) = O
G O \times A U O \times A U O
```
#DEFS CMND -1 #DEFS ACK -2 #DEFO CMND -1  $#$ **EFO ACK**  $-2$ 

>RUN \*P&P1 NO STATE! >RUN \*P&P0 NO STATE! >

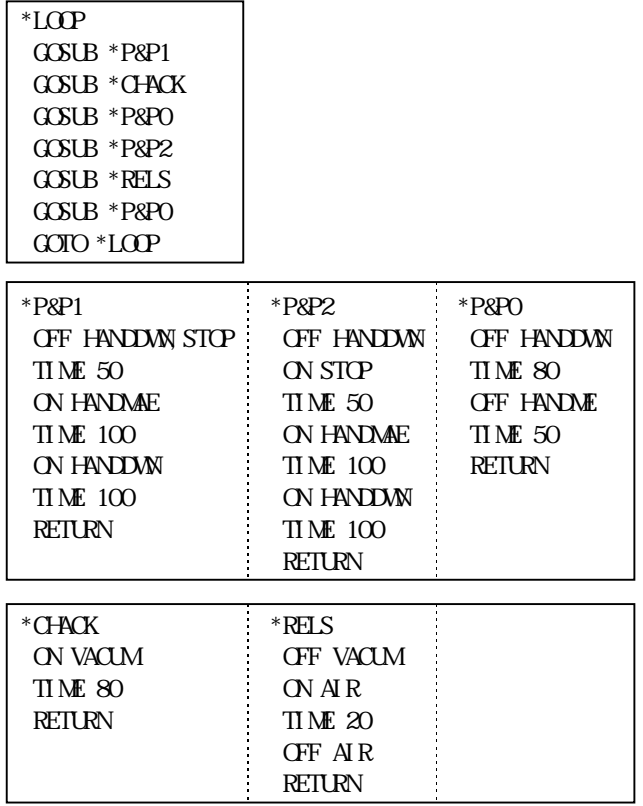

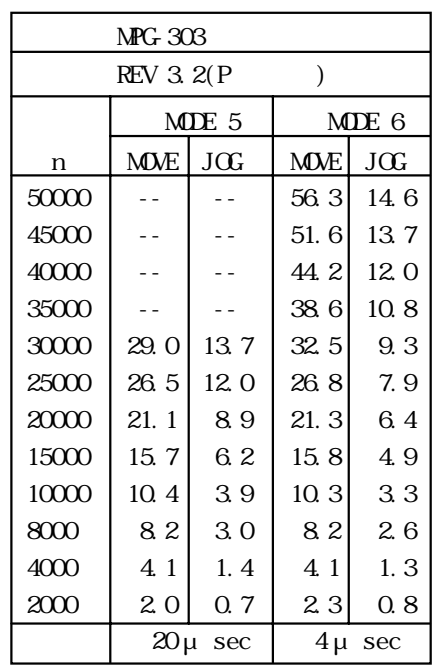

kpps

 $\mu$   $\mu$  sec

 $\mu$  sec

kpps

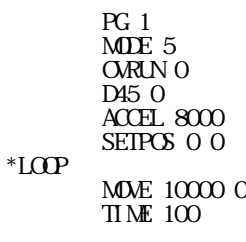

MOVE O C GOTO \*LOOP

 $\angle ACLE.8000$ 

 $\lambda$ pps

 $(FED 0$   $FED 15$ 

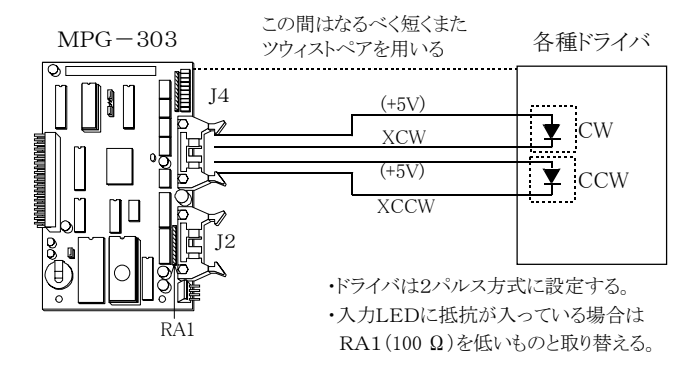

 $\pm$ 32767 にほんことに関連があります。ZMCでのパルス発生モジュールはMODDであります。ZMCでのパルス発生

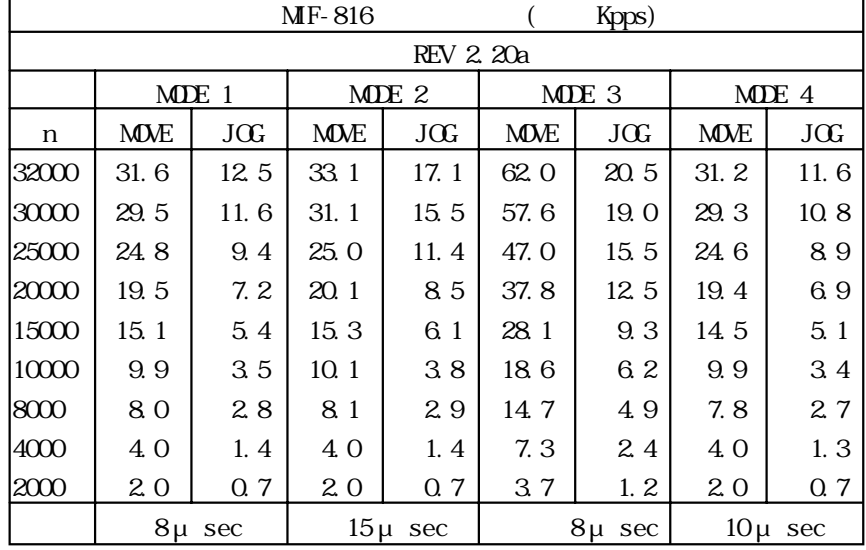

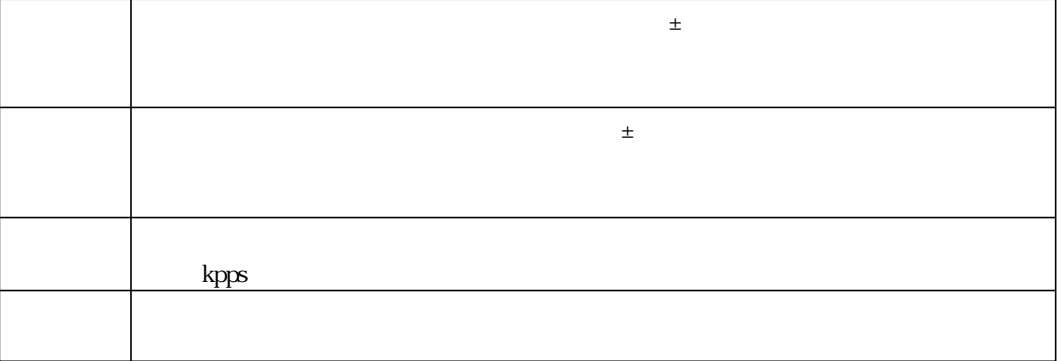

 $($ >MPCINIT >10 MODE 2 20 OWRUN C 30 D45 0 40 ACCEL 8000 50 SETPOS 0 0 60 \*LOOP 70 MDVE 10000 C 80 TIME 100 90 MDVE 0 0 100 GOTO \*LOOP

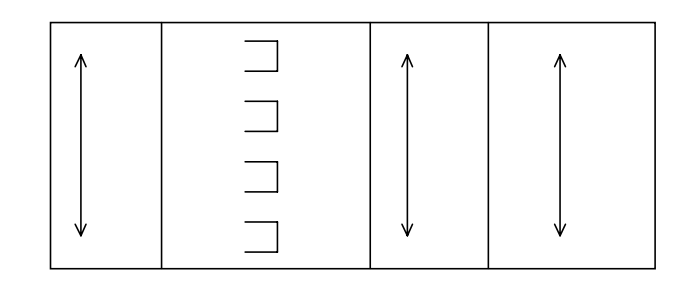

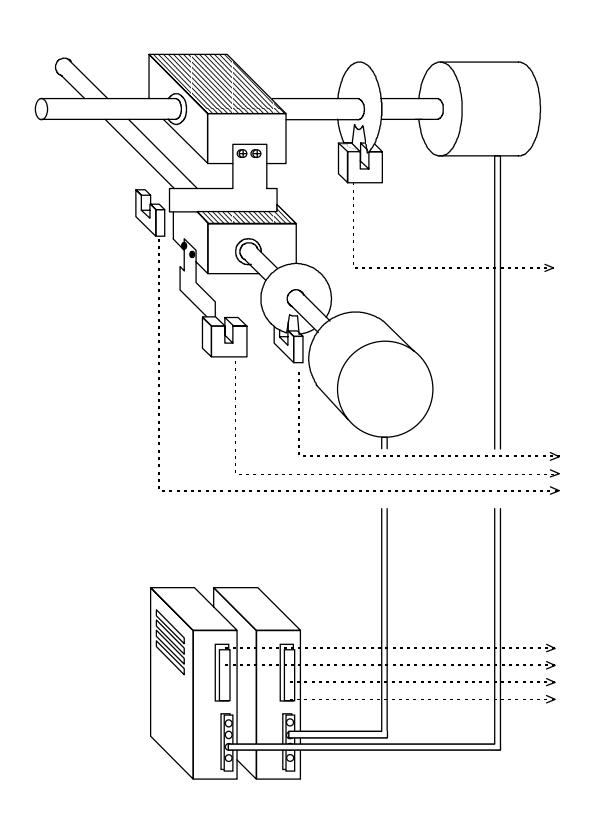

SH**D**M2 8 10 HOME &HA 100 100

SHM 1 4 10

f=8Mhz/(1841+208×n)

となり約2kHzとなります。またパルス幅は

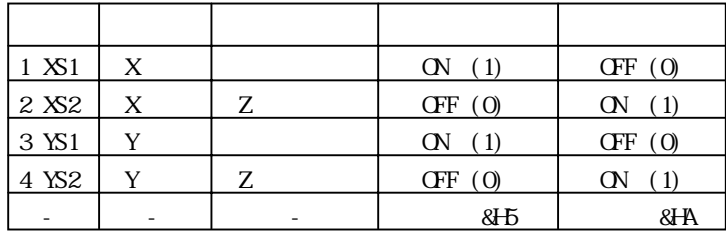

HOME

f=8MHZ/(709+RX(n×52+283))

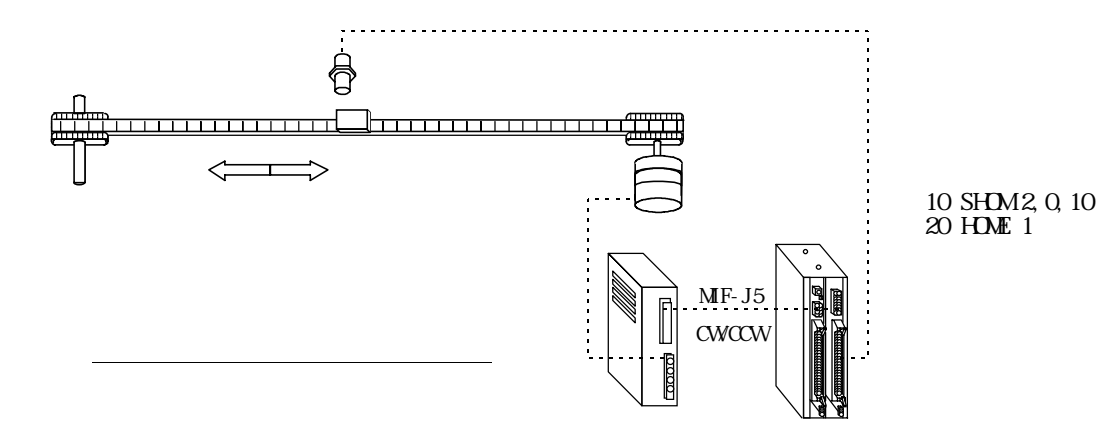

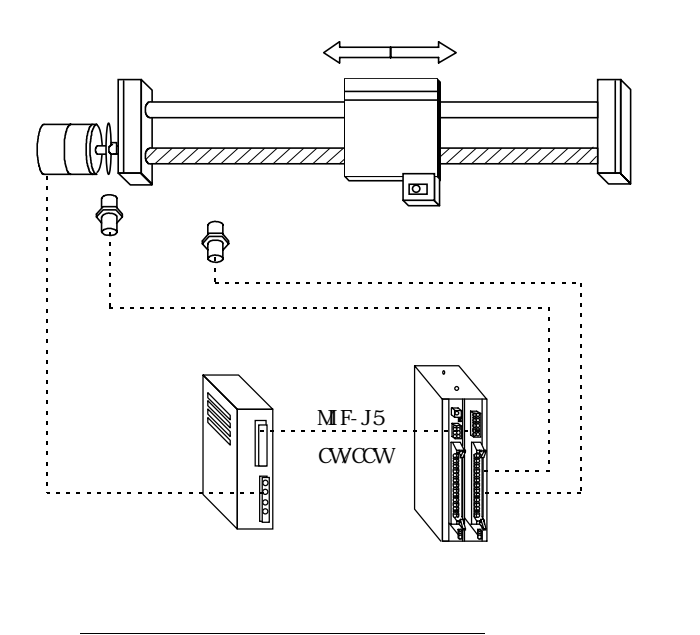

10 SHM2, 0, 10 20 HDME C

20 HOME 3

10 SHDM2, 8, 10 20 HOME & HF (HOME 0)

## $MDE X(1) Y(1)$

MDE P(1)

 $>10 \text{ X} (1) = X(1) + D0$ 20 Y(1)=Y(1)+D1

>10 SETP 1 100 200 20 STPZU 1 300 400

 $>X(1)=100$  $-Y(1) = 200$  $Z(1)=300$  $>U(1)=400$ 

 $>$ SETP 1 100 200 >STPZU 1 300 400  $AO=X(1)$  $Al=Y(1)$ MOVE A0 A1

 $>$ MPCINT PG 2#(X, Y, Z, U) 2048 28691 2048 28691 [XYZ, U] 400 400 (IRENTERS) >PG 1 >MODE 5  $>A$ CCEL 15000  $>$ SETPOS 0 0 >STPZU 0 0 0  $PG 1#1(X, Y, Z, U) 0 0 0 0 [XZ, U] 200 200$  (T<ENTER> > PG 1#1(X,Y,Z,U) 400 0 0 0 [XYZ,U] 200 200 P1 PG 1#1(X,Y,Z,U) 800 0 0 0 [XYZ,U] 200 200 P3 PG 1#1(X,Y,Z,U) 800 0 0 0 [XYZ,U] 200 200 >PR P(1) P(3) 400 0 0 0 800 0 0 0

 $X \times Y$ Y y  $Z$  z U u za vysokování stanování v vysokování v vysokování v vysokování v vysokování v vysokování v vysokování v vysokování v vysokování v vysokování v vysokování v vysokování v vysokování v vysokování v vysokování v vysokování 0 1 2 3 P <sub>a</sub>  $Q \rightarrow \text{F}$ 

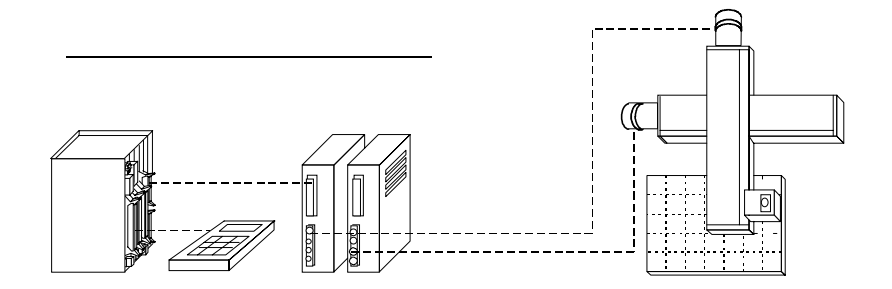

 $1000$  IF SWO = 1 GOSUB  $1100$ 1010 IF SW(1) = 1 GOSUB 1200 1020 IF SW(2) = 1 GOSUB 1300 1030 GOTO 1000 1100 RMDV 10, C

1110 RETURN 1200 RMW - 10, 0 1210 RETURN 1300 SETP 1,X(0),Y(0) 1310 RETURN

910 XRANG 10000,-10000 1000 IF SWO) = 1 GOSUB 1100 1010 IF  $SW1$ ) =1  $GSEB$  1200 1100 JOG 100,1 1110 WAIT SWO  $=0$ 1120 STOP 1 1125 TIME 5 1130 RETURN 1200 JOG 100,2 1210 WAIT  $SW1$ ) = C 1220 STOP 1 1225 TIME 5 1230 RETURN

 $STOP$  TIME 5

100 XRANG 10000, C 110 YRANG 10000, C 120 IF  $SW(4) = 1$  GOSUB 1000 130 IF SW<sub>5</sub>) = 1 GOSUB 1000 140 IF SW6) = 1 GOSUB 1000 150 IF SW7 = 1 GOSUB 1000 160 GOTO 120

1000 JOG 500 1010 RETURN

 $8H8$ 

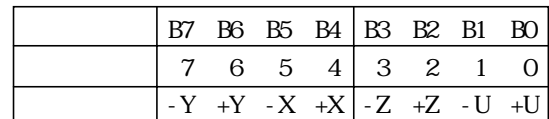

 $\times$ 

100 PALET 1 2 3 110 MRX 5 5 120 FOR I=1 TO 25 130 MME PL(I) 140 NEXT I

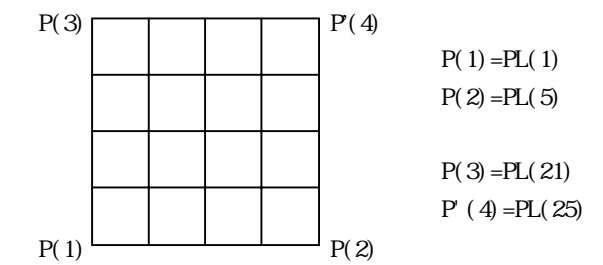

$$
P(1) \quad Z \quad U \qquad PL(n) \quad U \quad Z
$$

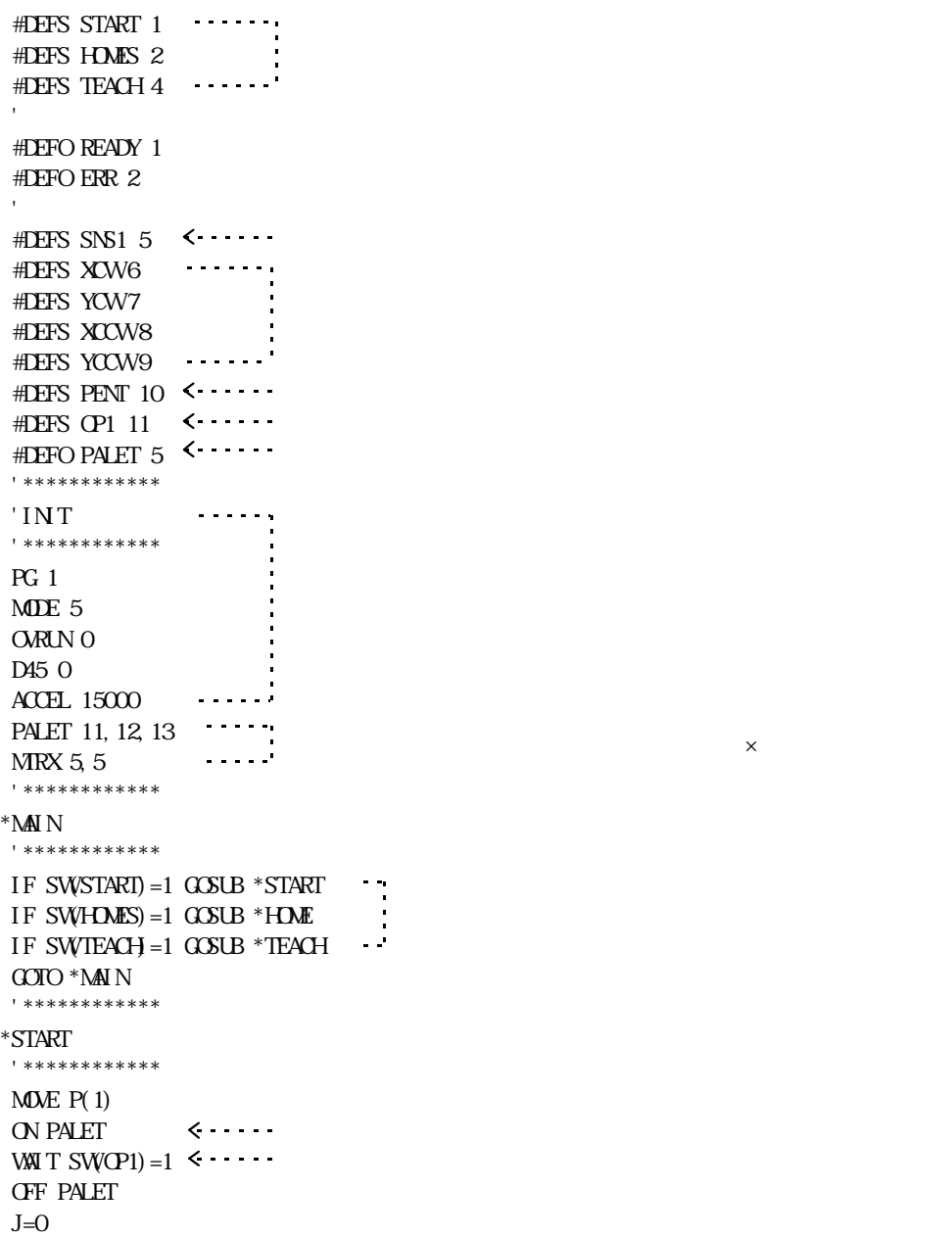

```
*LOP
                \sim \sim \sim WAIT SW(SYS1)=1 パレットとパルス発生の組み合わせ例
\mathbf{MOE} \mathbf{PL}(J) \qquad \qquad GOSUB *PLACE
IF J=25 THEN *END
 GOTO *LOOP
*PICK * \cdots 'PICK MOTION
 RETURN
*PLACE \leftarrow \leftarrow \cdots 'PLACE MOTION
 RETURN
*END
 RETURN
 '************
*HME
**************
SHM2, 8, 10
 HOME &H000A,100,100
RETURN RETURN
 '************
*TEACH
 '************
IF SWXCW=1 THEN *XM
IF SWYCW=1 THEN *YM
IF SWXCCW=1 THEN *XWN
IF SWYCCW=1 THEN *YMWN
IF SWPENT) = 1 THEN *PENT
 GOTO *TEACH
             \sim 100 and \sim 100^*XM
 JOG 100,1
WAIT SW, XCW=C
 GOTO *MV_END
*xMN
JOG 1OQ 2WAIT SWACCW=O
GOTO *MV_END
*YMV
 JOG 100,3
WAIT SWYCW=O
 GOTO *MV_END
*<sub>Y</sub>WN
 JOG 100,4
WAIT SWYCCW=0
*M\angleEND \cdotsSTOP 1
TIME 10
GOTO *TEACH
*PENT
A=IN(2) \sqrt{8}H000F
 A1=IN(2)/16
Al=Al*10A=A+A1SEIP A X(0), Y(0)<br>REIURN \cdotsRETURN
```
 $*$ TEACH IF  $SW1$ ) = 1 THEN  $*X$ CV IF  $SW2 = 1$  THEN  $*XCO$ IF SW3  $=1$  THEN  $*$ EN GOTO \*TEACH  $*{\rm X\!N}$  JOG 100,1 WAIT  $SW1$ ) = C STOP 1

 $VMT$  BSY(0)=1

悪い例ではRMOV 100 0が1回停止させられてもすぐ次のコマンドが実行されて、再びRMOV 100,0が実行されます。良

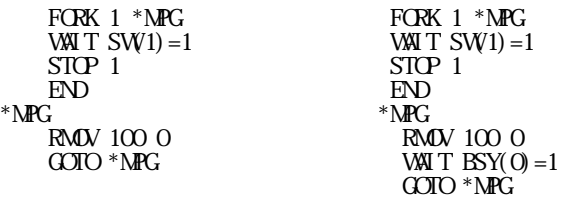

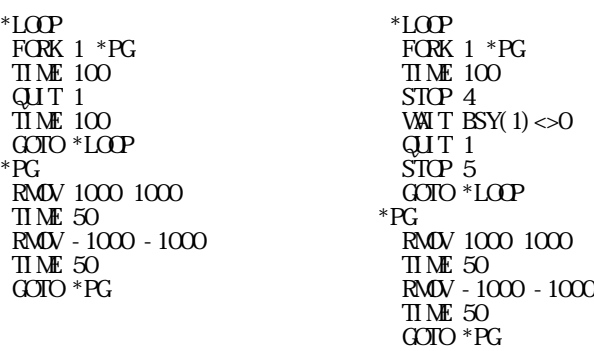

\*TASK1 \*TASK2  $A=1$   $B=1$ WAIT A=0 WAIT B=0 GOTO \*TASK1 GOTO \*TASK2 \*PG IF A=1 THEN  $^*$ M IF B=1 THEN \*RV GOTO \*PG  $^*$ M  $MDE$  1000, 0  $A = C$  GOTO \*PG \*RV RMOV - 1000, C  $B = C$ GOTO \*PG

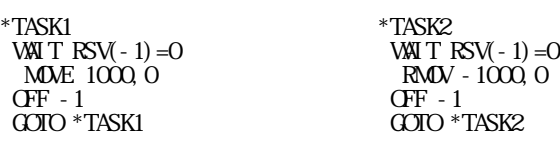

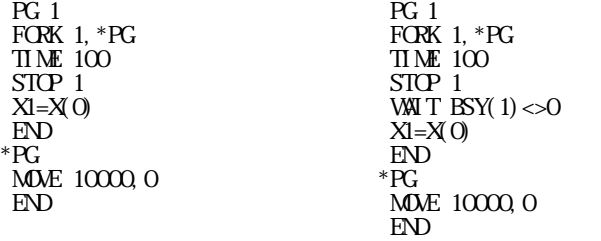

 $TINE$  10.1 X=X(0) GOTO TEACH  $*{\rm X}$ C $\vee$  JOG 100,2 WAIT  $SW2$  =  $0$  STOP 1  $TINE$  10.1 X=X(0) GOTO \*TEACH

 $STOP$  1  $STOP$  2  $STOP$  3

STOP 3,10,1 MOVE 10000, C

STOP 4 STOP<sub>5</sub>

```
 FORK 1 *PG
*MNIF SW(1) = 1 THEN *EMG
IF SW2=1 THEN *JCB1
| | その他の他の
  GOTO *MAIN
*EMG
  STOP 4\,STOP 1
WAIT BSY(1) \ll 0 | 
 | 後処理
QIT1STOP 5
 GOTO *EMG
*PG
MDVE 1000 0
WAT SW(3) = 1
MOVE O C
WAT SW(4) = 1
 GOTO *PG
```

```
 FORK 1 *PG
T<sub>I</sub> ME
 STOP 1
WAIT BSY(1) < S QUIT 1
END
*PG
RMOV 1000, C
WAIT BSY(1)=1 GOTO *PG
```
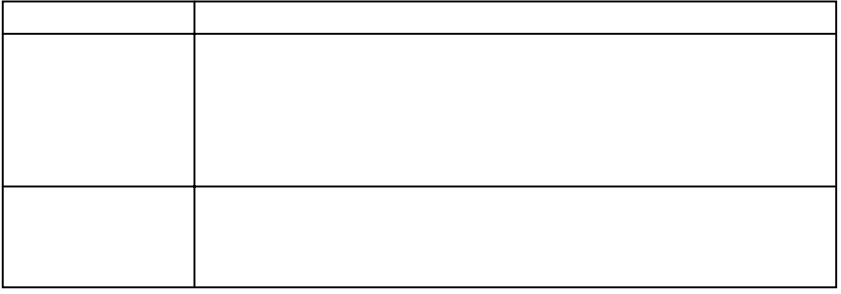

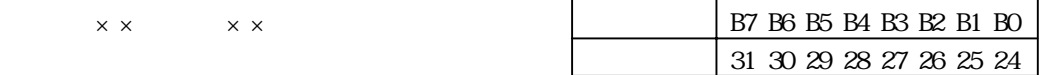

kpps

 $\text{IN8}$ 

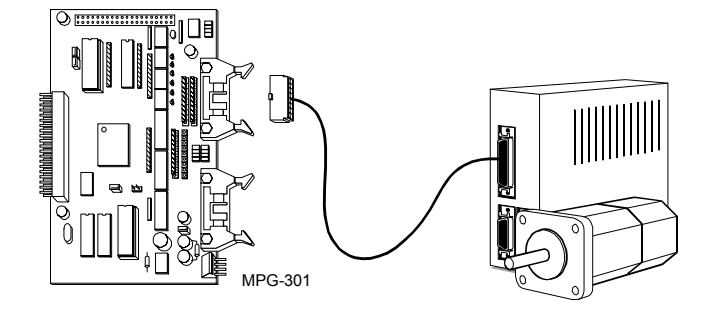

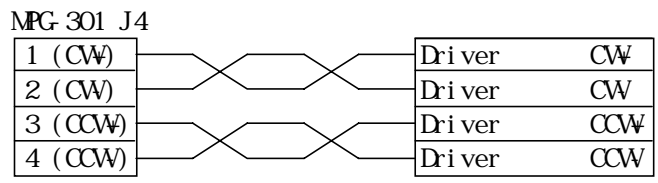

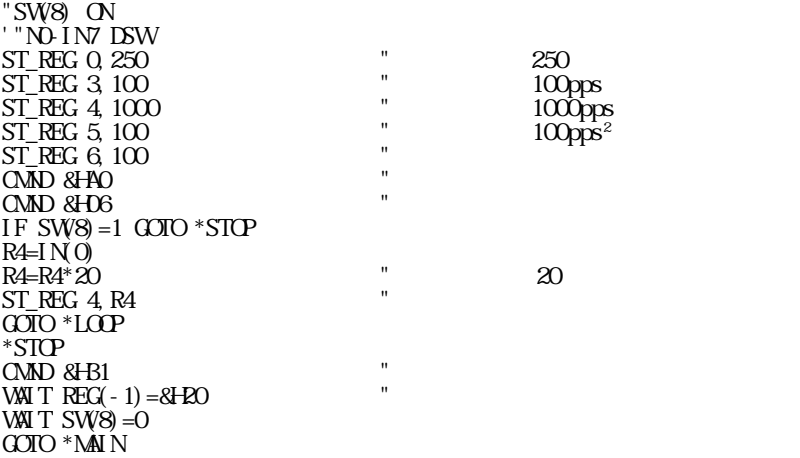

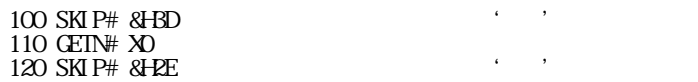

[SP]X1=230.13[SP][SP]Y1=156.17[SP][CR] この場合、通常のINPUT#文では"X1"や"="等の文字が邪魔になり、正常な数値の取り込みができません。こ

GET#() PUT# PUIS# GETN# SKIP# FIND#

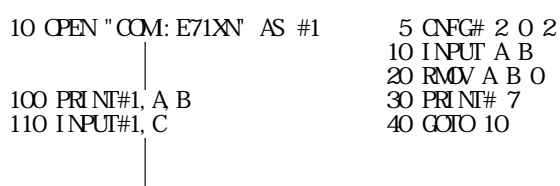

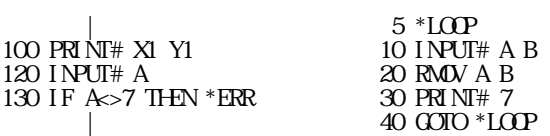

MPC-1 MPC-2

10 CNFG# 2 0 2 10 CNFG# 2 0 2 20 ON 1 20 INPUT# A 30 PRINT# 1 30 ON 1 40 INPUT# A 40 TIME 100 50 IF A=0 THEN #ERROR 50 IF SW(1)=0 THEN #ACK 60 OFF 1 60 OFF 1 70 GOTO 20 70 PRINT# 1 1000 \*ERROR 80 GOTO 20 1010 ・ 1000 \*ACK

 $MPC-1$   $MPC-2$ 

・ 1010 PRINT# 0

 $\mathcal{M}$ によってMPCはソフト・リセットします。BASICのプログラム中では、">"のレスポンスとINPUTの"?" 140 IF A>B THEN \*RESET 150 PRINT#1, A; CHRS(&HD); 160 GOTO 110 170 ' 180 \*RESET 190 INPUT "CAN I RESET FASIC !!(Y/N)",C\$ 200 IF C\$="Y" THEN 30 ELSE \*RSPNS

10 'SAMPLE 10 'IN TIAL 20 INPUT B 20 OPEN "COM1:E71XN" AS #1 30 QUIT 1 30 PRINT#1, CHRS(&HI);<br>40 CFF A 40 IF INPUTS(1, #1) =  $\degree$ 40 IF INPUTS(1,  $#1$ ) =">" THEN #START 50 A=B 50 GOTO 40 60 FORK 1,1000 60 ' 70 GOTO 20 1000 ON A 80 PRINT#1, "RUN"; CHRS(&HD); 1010 TIME 20 90 ' 1020 OFF A 100 'MAIL LOOP 1030 TIME 20 110 IF INPUTS(1, #1) = "?" THEN \*RSPNS ELSE 110 1040 GOTO 1000 120 \*RSPNS0 130 INPUT "PLEASE SET DATA PORT NUMBER ",A

100 PUT# &H43, &H48, &H31 110 PUT# &H20,&H44,&H41 120 PUT# &H54, &HDD

"CH1 DAT"  $[CR]$  100 'CH1 DAT 110 PUTS# STR(-1) 120 PUT# & HDD

 $130 \text{ GEN}$ #  $X1$ 140 SKI P# & H3D  $150 \text{ GEN}$ # YO 160 SKIP# &H2E  $170 \text{ GEN}$ # Y1  $180$  SKIP#  $8H$ DD  $\cdot$ 190 X0=X0\*100 200 XD=XD+X1 210 Y0=Y0\*100 220 YO=YO+Y1

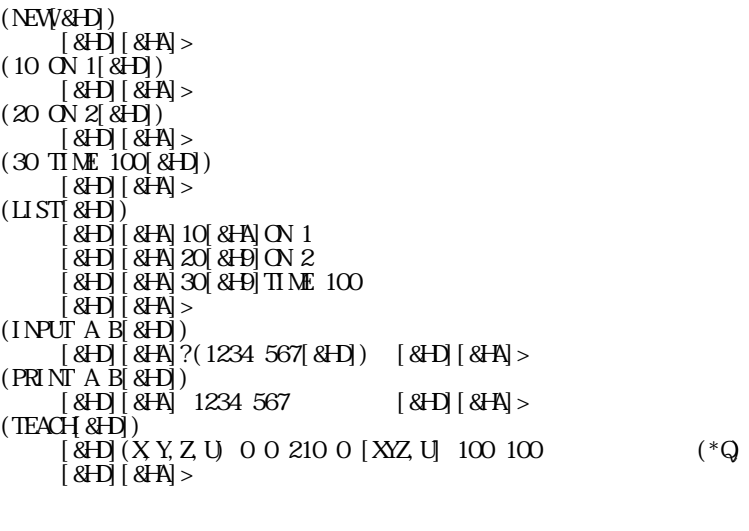

 $\overline{ACIERM}$  ACTERM  $\overline{ACIERM}$ 

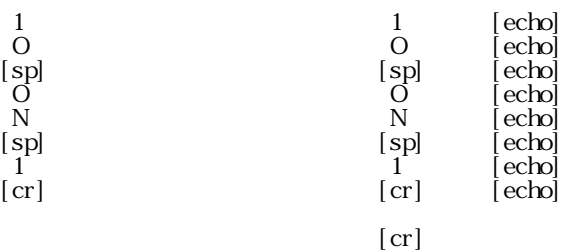

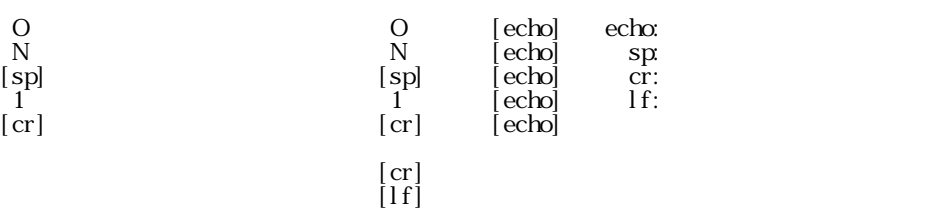

>

 $[lf]$ >

 $\overline{z}$ 

 $\overline{y}$  ,  $\overline{y}$ 

 ' GP-H70 ' SAMPLE '------------ ' USE T-TAG ' & SYS Adr13 '============ 'GPH70S10 ' 980818 '\*\*\*\*\*\*\*\*\*\*\*\* CNFG# 4,0,2  $F\text{CRK}$  1,  $*R\text{S}_R\text{CV}$  "  $*LPI$  $A=600$  "  $S=IN(0)$  " GOSUB \*WRITE WAIT IN  $0 < S$  GOTO \*LP1 \*WRITE PUT# &HIB, &H57 "ESC V  $SO=A^{\wedge}8H^{\vee}00$  "  $(hex)$  S0=S0/&H1000 GOSUB \*WRITE1 S0=A^&H0F00 S0=S0/&H0100 GOSUB \*WRITE1 S0=A^&HF0 S0=S0/&H10 GOSUB \*WRITE1 S0=A^&H0F GOSUB \*WRITE1  $SO=$ S $\circ$ &HFOOO  $\blacksquare$  S0=S0/&H1000 GOSUB \*WRITE1 S0=S^&H0F00 S0=S0/&H0100 GOSUB \*WRITE1 S0=S^&HF0 S0=S0/&H10 GOSUB \*WRITE1 S0=S^&H0F GOSUB \*WRITE1 PUT# &H0D **RETURN**  $^*$ WRITE1 IF S0>9 GOSUB \*A\_F

'\*\*\*\*\*\*\*\*\*\*\*\*

)

)

\*A\_F S0=&H37+S0 **RETURN** \*0\_9 S0=&H30+S0 RETURN ------<br>\*\*\*\*\*\*\*\*\*\*\*\* \*RS\_RCV  $R = \overline{GETH}(0)$  " PRINT R OUT R,0 GOTO \*RS RCV '\*\*\*\*\*\*\*\*\*\*\*\* ' GP-H70 ' SAMPLE '------------ 'USE GP ' READ/WRITE ' COMMAND '============ 'GPH70S20 ' 980818 **OLOLO**<br>\*\*\*\*\*\*\*\*\*\*\*\*\*\*\*\*\*\*\*\*\*\*  $S=0$  $OFG# 4, 0, 2$ <br>\*LP1 \*LP1 "A "S, "A "S " NEAD, WRITE<br>A = 600  $A=600$  "  $S=IN(0)$  " GOSUB \*WRITE ' FOR A=500 TO 503  $"A=$  GOSUB \*READ NEXT A ' GOTO \*LP1  $*\widetilde{\text{WR}}$  TE PUT# & HIB, & <del>H</del>57 SO=A<sup>^</sup>&HOOO S0=S0/&H1000 GOSUB \*WRITE1 S0=A^&H0F00 S0=S0/&H0100 GOSUB \*WRITE1 SO=A<sup>^</sup>&HO S0=S0/&H10 GOSUB \*WRITE1 S0=A^&H0F GOSUB \*WRITE1 SO=S<sup>^</sup>&HOOO SO=SO/&H1000 GOSUB \*WRITE1 SO=S<sup>^</sup>&H0F00 S0=S0/&H0100 GOSUB \*WRITE1 S0=S^&HF0 S0=S0/&H10 GOSUB \*WRITE1 S0=S^&H0F GOSUB \*WRITE1 PUT# &H0D RETURN  $*$ WRITE1 IF S0>9 GOSUB \*A\_F ELSE\_GOSUB \*0\_9 PUT# SC **RETURN**  $*A$ F S0=&H37+S0 **RETURN** \*0\_9 S0=&H30+S0 RETURN

'\*\*\*\*\*\*\*\*\*\*\*\*

ELSE\_GOSUB \*0\_9

PUT# SC RETURN

 $)$ 

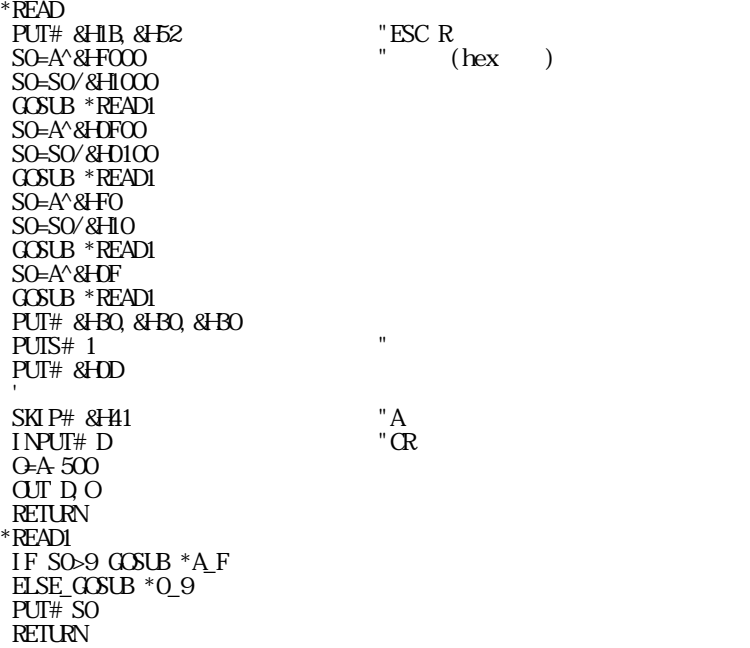

IF SW(5000) =1 THEN ~  $\triangle$  A0=5000, IF SW(A0) =1 THEN ~

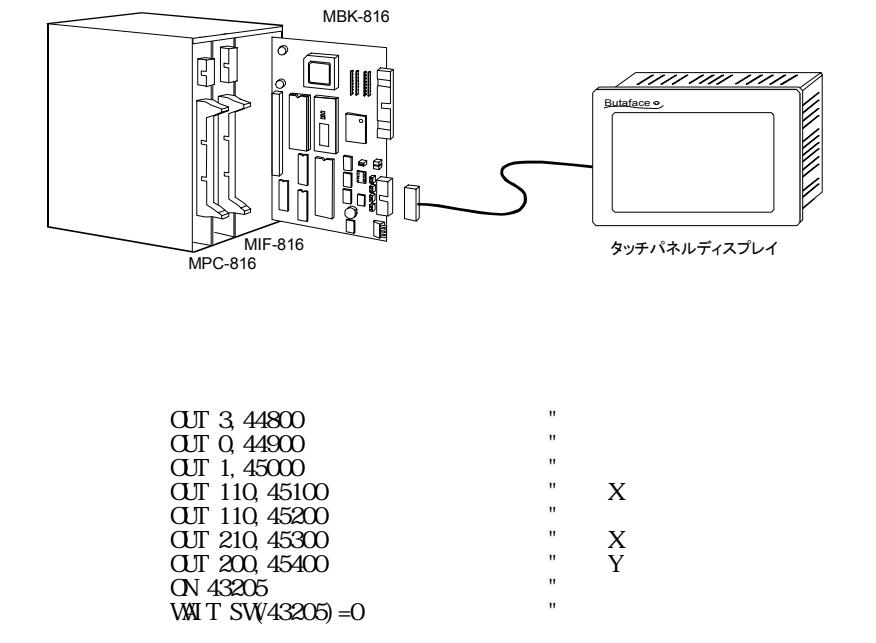

5 \*LOOP 10 IF SW1) =  $0$  THEN  $*$ NEXT 12 FORK 1 \*SUB 14 WAIT  $SW1$ ) = 0 16 QUIT 1 30 \*NEXT 40 GOTO \*LOOP

5 \*LOOP 10 IF SW(1) =  $0$  THEN \*NEXT 20 FORK 1 \*SUB 30 \*NEXT 40 GOTO \*LOOP 50 \*SUB 60 ON 0 70 TIME 10 80 OFF 0 90 END

 $5 * LOP$ 10 IF  $SW1$ ) =1 THEN \*WORK1 20 IF SW(2)=1 THEN \*WORK2 30 IF SW(3)=1 THEN \*WORK3  $($   $)$ 200 IF SW(20)=1 THEN \*WORK20 210 GOTO \*LOOP

 $\operatorname{msec} \times$  $\mathbf{r}\mathbf{sec}$ 

 $\mathbf{r}_\mathbf{S}$ 

50 IF A=128 THEN \*WORK7

5 \*LOOP 10 A=IN(0)~&HFE 20 IF A=2 THEN \*WORK1 30 IF A=4 THEN \*WORK2 40 IF A=8 THEN \*WORK3

|| || || || ||

60 A=IN(1) || || || || ||

10 FORK 1 \*PRG1 20 FORK 2 \*PRG2 30 \*LOOP 40 IF A=1 THEN \*SUB1 50 IF B=1 THEN \*SUB2 || || || || || 100 GOTO \*LOOP 200 \*PRG1 210 A=HSW(1) 220 GOTO \*PRG1 230 \*PRG2 240 B=HSW(2) 250 GOTO \*PRG2

>LIST 10 FORK 1,\*TASK2 20 FOR I=1 TO 10 30 ON I 40 TIME 5 50 OFF I 60 NEXTI 70 GOTO 20 80 \*TASK2 90 PG 3 100 RMOV 1000, C

110 GOTO 100 >RUN #40 !!Out of Range >

>MON TASK1# 40 TASK2# 90 !!Out of Range  $\geq$ 

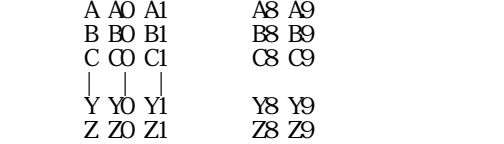

لان خاطة ± كتاب ± كتاب ± byte

 $\epsilon$ ' 'を除く記号に限ります。コメント及びラベル行は文字列出力に使用できます。例えば、RS-232CのCH

 $\overline{n}$ 

 $\mathfrak{m}$ 

 GOSUB \*ABC || || \*ABC

 $\begin{array}{ccccc} \alpha & \alpha & \beta \\ \alpha & \beta & \beta \\ \beta & \beta & \gamma \end{array}$ 

## a. IF  $X(1) = 100000$  THEN  $200$

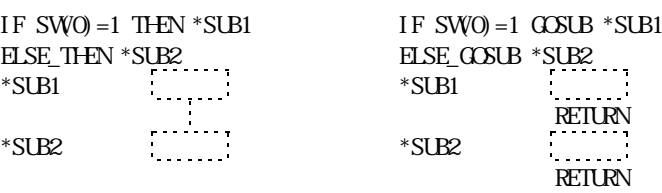

3-27

48 (GOSUB ) \* 4+(FOR/NEXT ) \* 6

## では6byteスタックを消費します。このためGOSUBのみでは11、FOR~NEXTのみでは8までのネストが

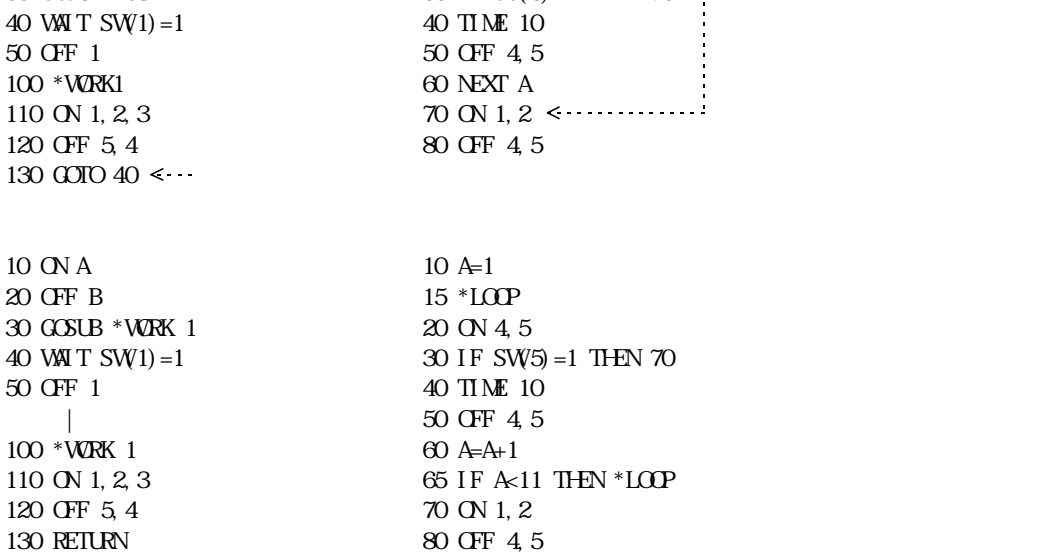

10 ON A 10 FOR A=1 TO 10<br>20 OFF B 20 ON 4.5 20 OFF B 20 ON 4, 5<br>30 OCSUB \* WORK1 30 IF SW!

 $\frac{1}{2}$ byte $\frac{1}{2}$ 

 $\text{SIR}(-1)$ 

 $\mathcal{D}$ 

 $30$  IF SW(5)=1 THEN 70  $\cdot$ <br>40 TIME 10  $\cdot$ 

## b. IF  $X(1) = 10000$  THEN  $200$

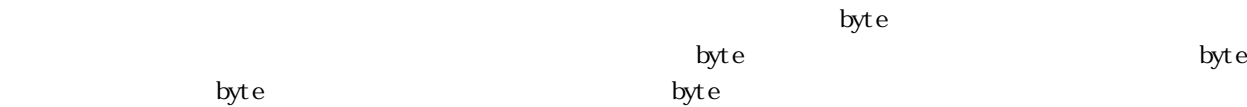

10 PRINT SQR(50000) 60000 70000 LIST 10 PRINT SQR(50000)、60000 >

ON 1 ON 1,2 OFF 1,2,3

 $\mathbb{O}(N)$  A  $\mathrm{O}\mathrm{U}$   $\mathrm{I}\,\mathrm{N}$   $\mathrm{O}$  ,  $\mathrm{O}$  $\overline{O}$  and  $\overline{O}$  and

>ON IN(IN(IN(0)) ??? The contract of the contract of the contract of the contract of the contract of the contract of the contract of the contract of the contract of the contract of the contract of the contract of the contract of the contra

 $>10$  A1=C(1000) & HFF >LIST 10 A1= $C(1000)$  &HOOFF >LIST  $10$  A1= $C(1000)$  &HOOF FF F  $\, >$ 

H0=&HOOFF H1=&<del>IF</del>FOO A1=C(1000) HO A2=C(1000)^H1 10 GETN# A 20 A1=GET#(0) 30 SKIP# &H000D

5 WAIT RS(1) > 10 10 GETN# A 20 A1=GET#(0) 30 SKIP# &H000D

 $\epsilon$